<span id="page-0-0"></span>*TOC Previous Next*

# **Appendix C: Other MySQL Reference Data**

*[information schema tables and columns](#page-0-0) performance\_schema SHOW STATUS Error codes and SQLSTATE values*

#### **MySQL information\_schema tables and columns**

The SQL Standard (ISO/IEC 9075) specifies information schema (IS) as a virtual database describing all a server's databases and their objects. IS is to be queryable like any other database, though it is not to be user-modifiable. In MySQL, for most MySQL SHOW commands, IS queries offer a more flexible approach to fetching database metadata. Unfortunately, IS queries often perform much more slowly than SHOW—especially on first invocation (*Chapter 6*).

MySQL first implemented IS in version 5.0.3. Each subsequent MySQL release has expanded the implementation, *e.g.*, from 5.0 to 5.1, the number of IS tables nearly doubled:

> Character\_Sets CollationsCollation\_Character\_Set\_Applicability Columns Column\_Privileges Key\_Column\_Usage Profiling Routines Schemata Schema \_ Privileges **Statistics** Tables Table\_Constraints Table\_Privileges Triggers User\_Privileges Views

**MySQL 5.0 information\_schema tables MySQL 5.1 information\_schema tables**  Character\_Sets CollationsCollation\_Character\_Set\_Applicability Columns Column\_Privileges Engines Events Files Global\_Status Global Variables Key\_Column\_Usage **Partitions** Plugins Processlist Profiling Routines Schemata **Statistics** Tables **Triggers** Views

Referential\_Constraints Schema Privileges Session\_Status Session\_Variables Table\_Constraints Table\_Privileges User\_Privileges

And, information schema and its cousin, performance schema (PS),continue to evolve, for example in MySQL 5.7 the <sup>g</sup>lobal\_variables and global\_status tables moved from IS to PS.

Because IS is queryable, you can study it in any MySQL GUI query interface, for example *TheUsual* or *MySQL WorkBench*. Now with five different MySQL IS versions of available, we no longer have room to reproduce all versions in a book of this size, but if you want such a listing, it's dead easy to use information\_schema to document itself: run this query in *[TheUsual](http://www.artfulsoftware.com/theusualreadme.php)* or in *MySQL Workbench*, or in whatever is your favourite GUI tool for MySQL queries:

```
SELECT LOWER(table name) AS 'Table',
  LOWER(column_name) AS 'Column', 
  ordinal_position As 'Ordinal Position', 
  IF(column_default='',' ',column_default) AS 'Default', 
  UPPER(data_type) AS 'Type', 
  character maximum length AS 'Max Len',
  character octet length AS 'Octet Len',
  numeric_precision AS 'Precision', 
  numeric_scale AS 'Numeric Scale', 
 is nullable AS 'Null',
 character set name AS 'Char Set',
   collation_name AS 'Collation' 
FROM information schema.columns
WHERE table schema = 'information schema'
ORDER BY table name, 'Ordinal Position';
```
To generate your own self-standing information\_schema documentation in an HTML file, run the *mysql* client program with the arguments shown, substituting your MySQL username and password for USR and PWD …

```
mysql -uUSR -pPWD --tee=../scripts/iscols.html --html
```
and in the *mysql* client program run this version of the query:

```
SELECT LOWER(table name) AS 'Table',
  LOWER(column_name) AS 'Column', 
   ordinal_position As 'Ordinal Position', 
  IF(column_default='',' ',column_default) AS 'Default', 
  UPPER(data_type) AS 'Type', 
  character maximum length AS 'Max Len',
  character octet length AS 'Octet Len',
  numeric_precision AS 'Precision', 
  numeric_scale AS 'Numeric Scale', 
  is_nullable AS 'Null', 
  character set name AS 'Char Set',
  collation name AS 'Collation',
   column_key AS 'Key', 
   extra AS 'Extra', 
  privileges As 'Privileges', 
   column_comment As 'Comment' 
FROM information schema.columns
WHERE table schema = 'information schema'
ORDER BY table name, 'Ordinal Position';
```
After this runs, the result is in scripts/iscols.html.

## **INNODB tracking tables**

As of 5.7, the INNODB engine (Chapters 3, 7) has 30 information schema tables to track INNODB activity. INNODB CMP, INNODB\_CMP\_RESET track compression actions and status; page\_size tracks compressed page size; reading from INNODB\_CMP\_ RESET resets compression statistics so the next read retrieves statistics on actions since the last read. INNODB\_CMPMEM, INNODB\_ CMPMEM\_RESET track buffer pool compression status; Each row tracks compression actions for one page size. Reading from INNODB\_CMPMEM\_RESET resets buffer pool compression statistics so the next read retrieves statistics on actions since the last read. INNODB\_TRX tracks current transactions. including whether the transaction is waiting for a lock, when the transaction started, and the SQL statement. For each lock blocked by another transaction, INNODB\_LOCKS has rows tracking the blocked and blocking transaction; The mode of a blocking lock always differs from the mode of the blocked lock (e.g., shared/exclusive, read/write). INNODB\_LOCK WAITS has one row or multiple rows for each blocked transaction, identifying the requested and blocking locks. Use INNODB METRICS to query low-level InnoDB performance, using the new system variables innodb\_monitor\_enable, innodb\_ monitor disable, innodb\_monitor\_reset, and innodb\_monitor\_reset\_all. INNODB\_BUFFER\_PAGE, INNODB\_ BUFFER\_PAGE\_LRU, and INNODB\_BUFFER\_POOL\_STATS display InnoDB buffer pool info, useful on a high-performance system with much memory.

#### **Performance\_schema**

MySQL 5.5 introduced performance schema, a monitoring engine and virtual database for tracking server performance. See the section on it in *Chapter* 7 for an introduction. Like information schema, it has grown too large for detailed listing in a book of this size, but again you can use information schema to generate your own HTML performance schema HTML table: run the *mysql* client program with the arguments shown, substituting your MySQL username and password for USR and PWD ...

mysql -uUSR -pPWD --tee=../scripts/pscols.html --html

and in the *mysql* client program execute this query:

```
SELECT LOWER(table name) AS 'Table',
  LOWER(column name) AS 'Column',
   ordinal_position As 'Ordinal Position', 
   IF(column_default='',' ',column_default) AS 'Default', 
   UPPER(data_type) AS 'Type', 
  character maximum length AS 'Max Len',
  character<sup>octet</sup> length AS 'Octet Len',
   numeric_precision AS 'Precision', 
   numeric_scale AS 'Numeric Scale', 
  is nullable AS 'Null',
```

```
character set name AS 'Char Set',
  collation name AS 'Collation',
   column_key AS 'Key', 
   extra AS 'Extra', 
   privileges As 'Privileges', 
   column_comment As 'Comment' 
FROM information schema.columns
WHERE table schema = 'performance schema'
ORDER BY table name, 'Ordinal Position';
```
After this runs, the content of your MySQL version's performance\_schema is in scripts/pscols.html. See *[here](http://dev.mysql.com/doc/refman/5.7/en/performance-schema-option-variable-reference.html)* for a tabulation of performance\_schema options and system variables in MySQL 5.7.

## **Server information returned by SHOW STATUS**

This command lists server status variables for the current connection (default or LOCAL) or for all connections (GLOBAL). The latest lists of SHOW STATUS variables can be found at *dev.mysql.com/doc/refman/51/en/server-status-variables.html* for 5.1, at *dev.mysql.com/doc/refman/5.5/en/server-status-variables.html* for 5.5, *[http://dev.mysql.com/doc/refman/5.6/en/server-status](http://dev.mysql.com/doc/refman/5.6/en/server-status-variables.html)[variables.html](http://dev.mysql.com/doc/refman/5.6/en/server-status-variables.html)* for 5.6. We omit variables marked for internal use only.

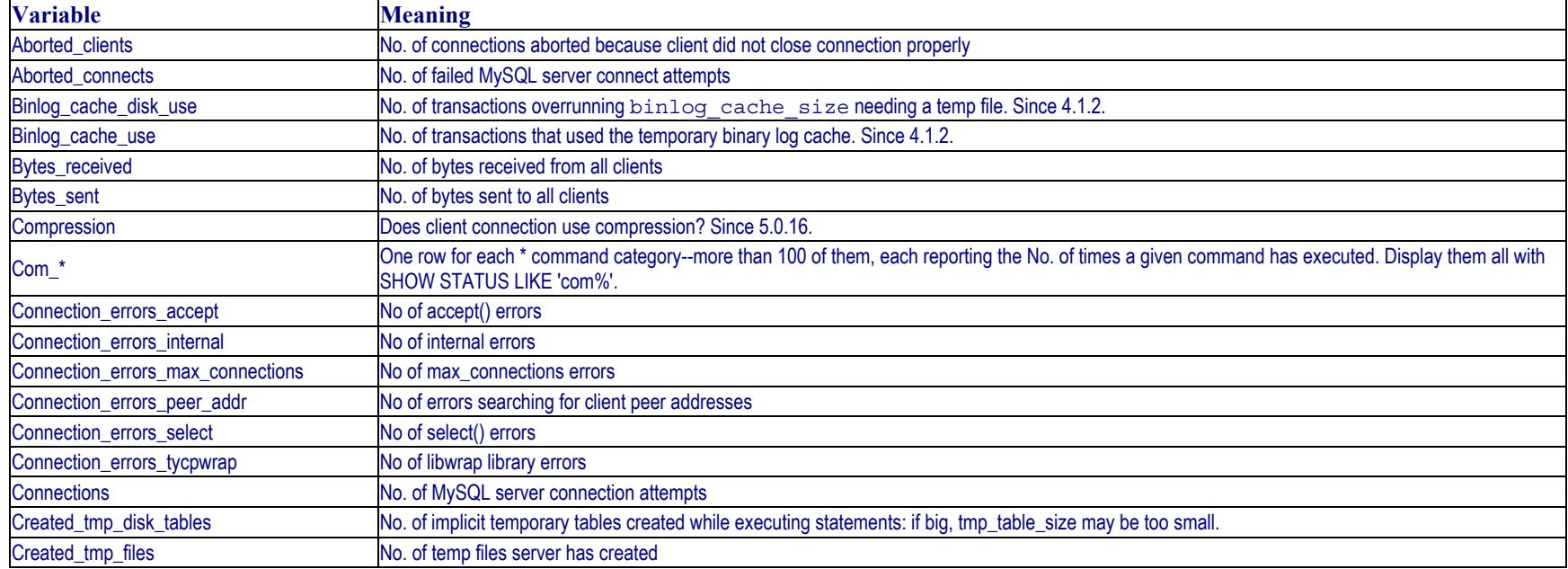

#### *Table C-5: Server Status Variables Returned by SHOW STATUS*

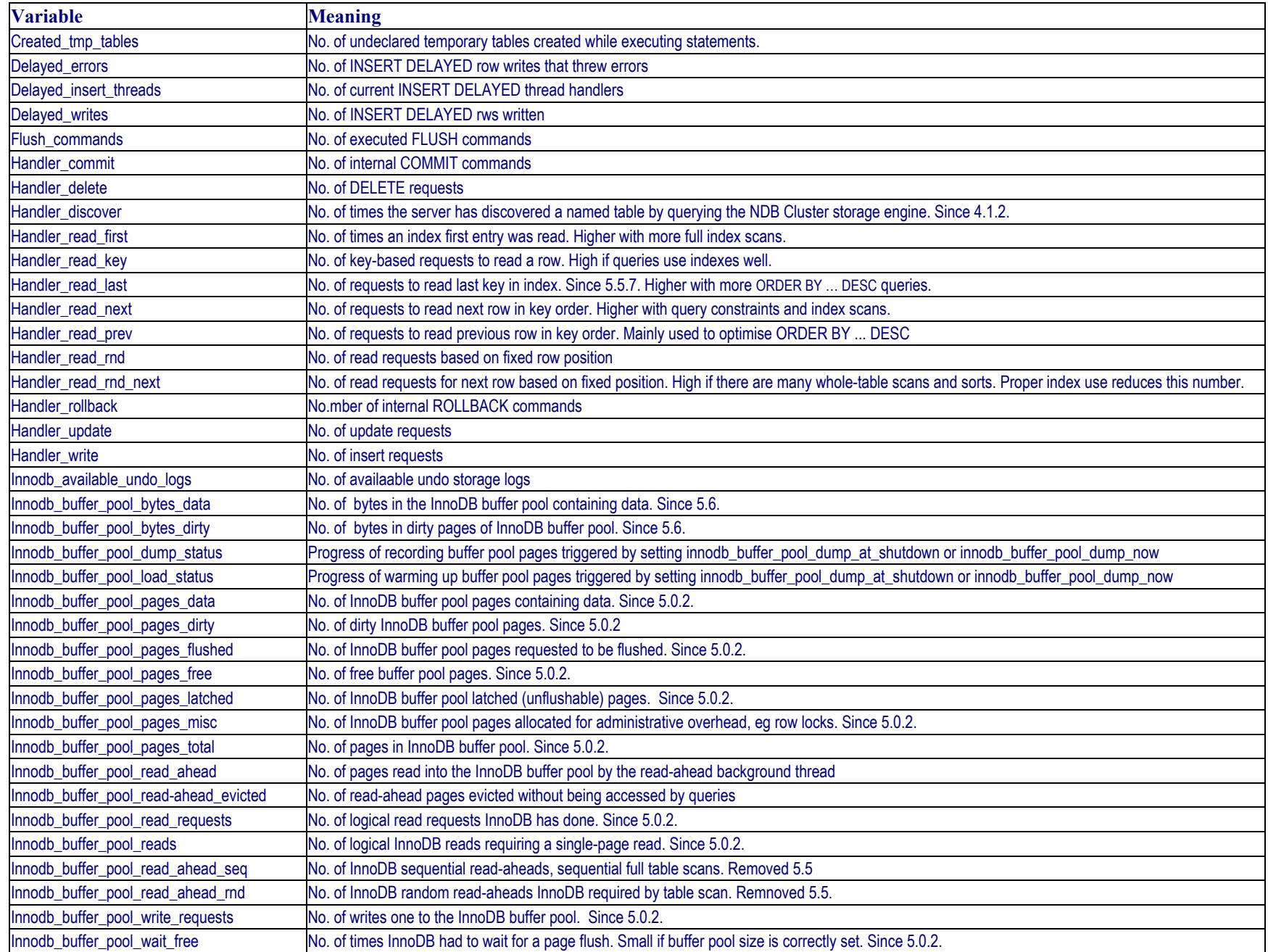

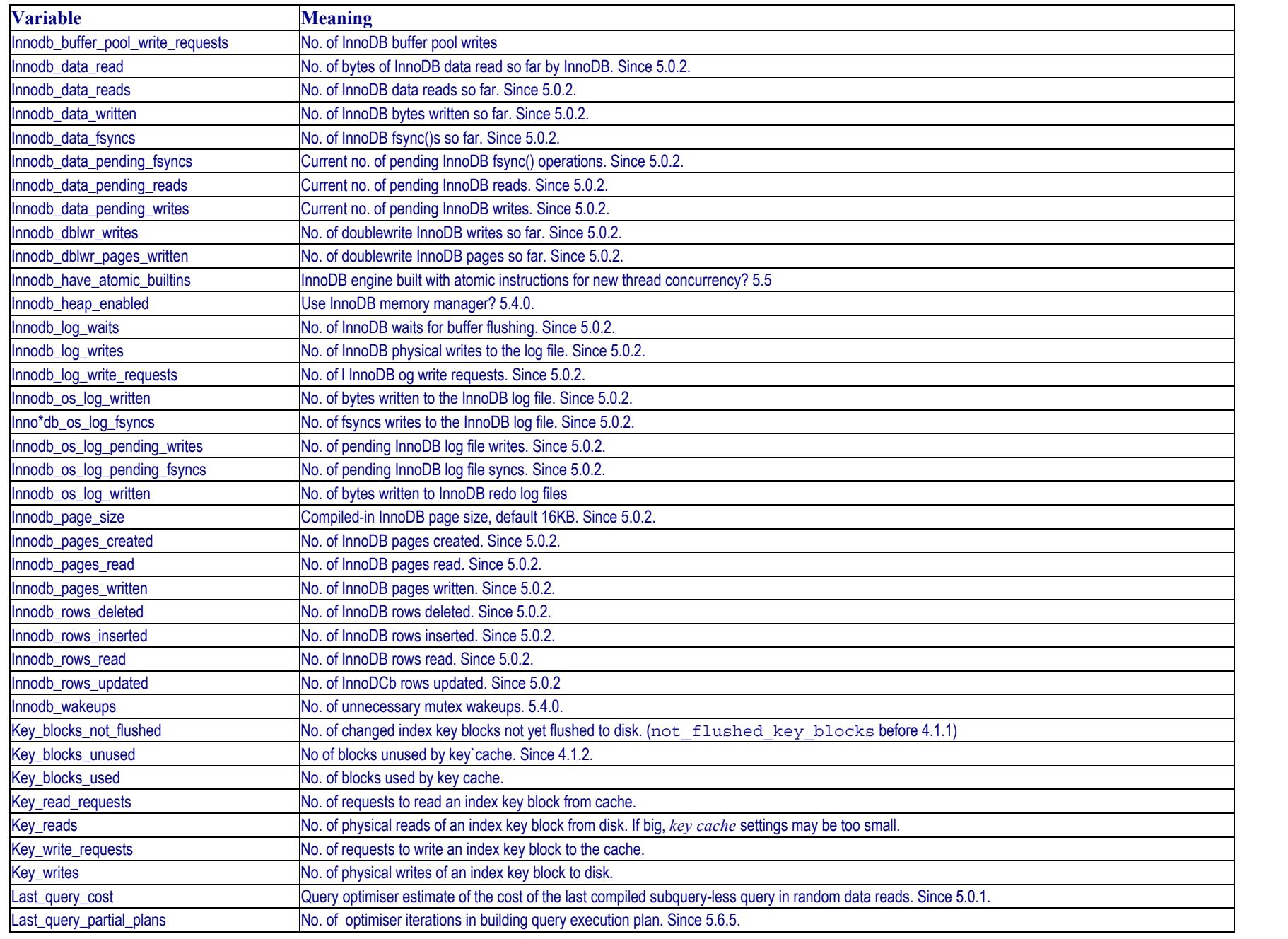

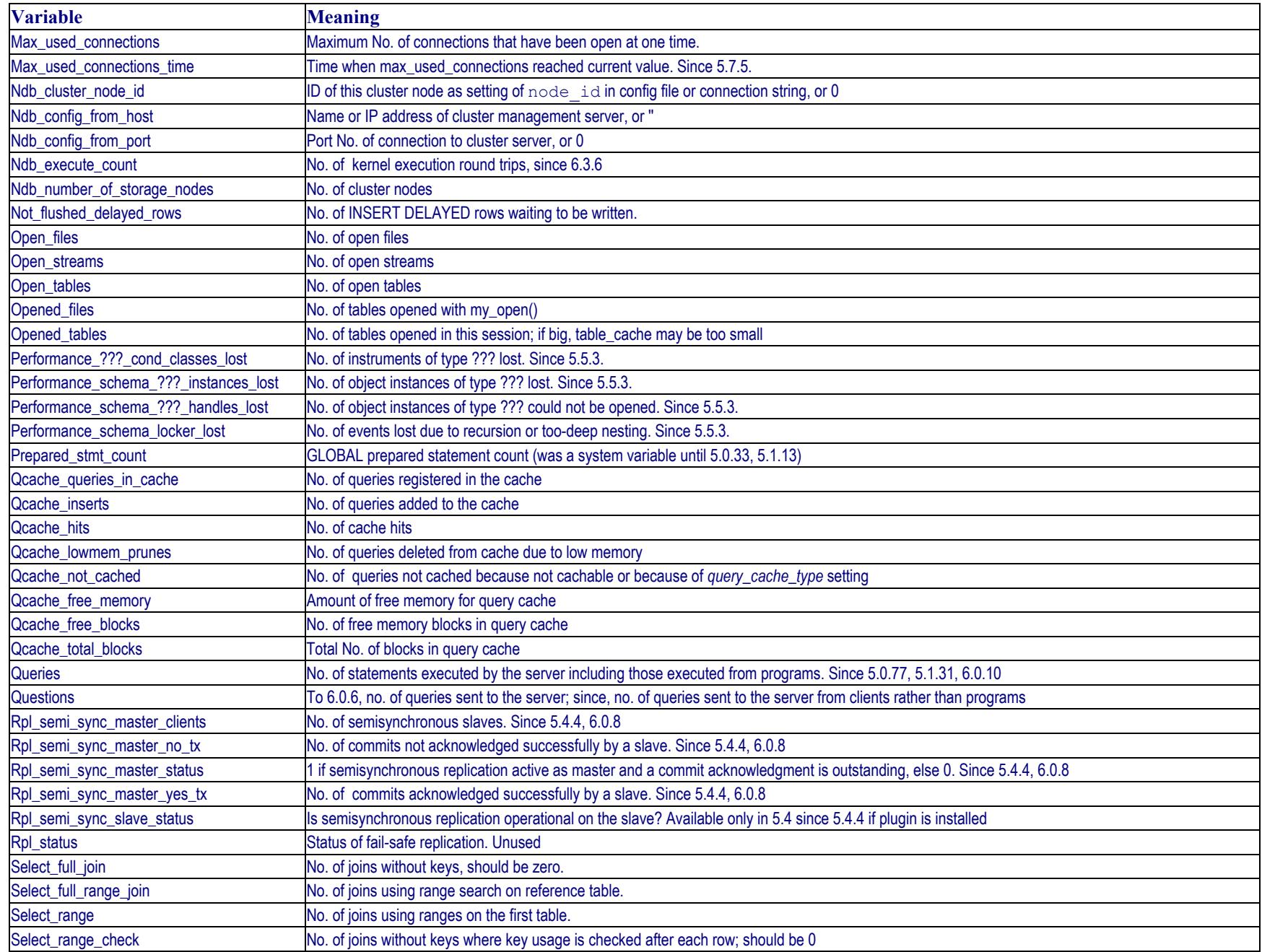

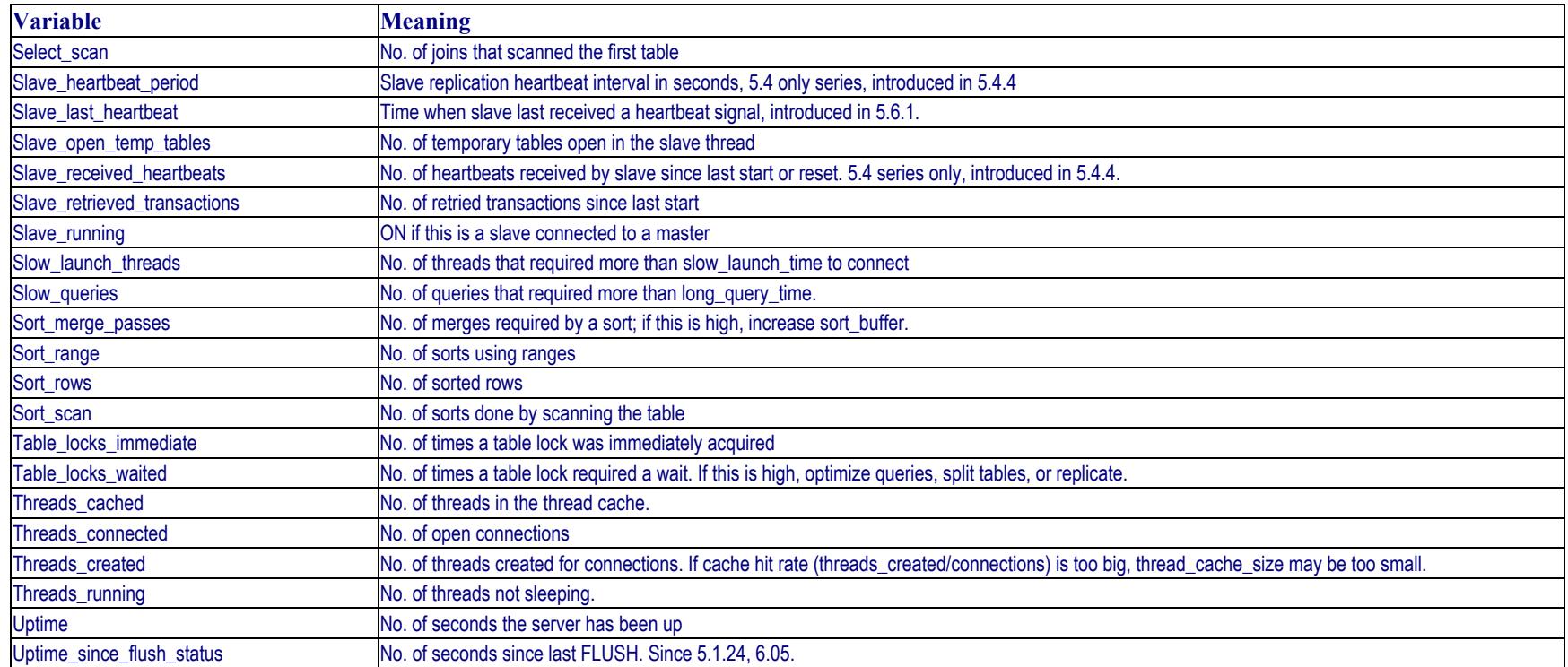

## **MySQL error codes**

MySQL error messages vary by version. From 5.0 to 5.1, message text generation method changed. The source text for error messages in *share/errmsg.txt* defines error output for *include/mysqld\_error.h*, *include/mysqld\_ ername* and *include/sql\_ state.h*. For tabulations of MySQL client and server errors, and notes on dealing with them, see "MySQL Server Errors" and "MySQL Client Errors" at *<http://www.artfulsoftware.com/infotree/mysqltips.php>*.

MySQL error handling does not use all conventional SQLSTATE values. For a full list see *[here](http://publib.boulder.ibm.com/infocenter/db2luw/v8/index.jsp?topic=/com.ibm.db2.udb.doc/core/r0sttmsg.htm)*.

**TOC** Previous Next

Last *updated* 26 Sep 2016